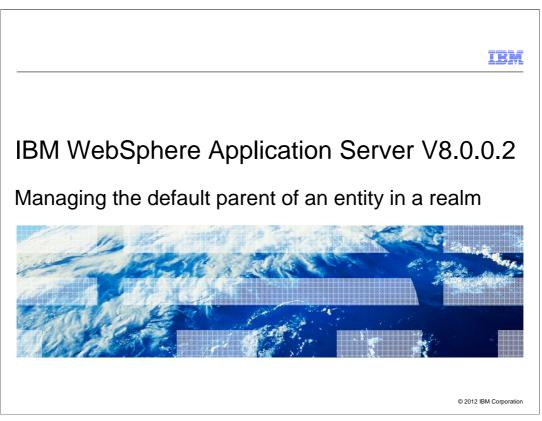

This presentation describes support for Command Line Interface to manage Realm Default Parent included in IBM WebSphere<sup>®</sup> Application Server V8.0.0.2.

|         |                                                       | IBM                    |
|---------|-------------------------------------------------------|------------------------|
| Section |                                                       |                        |
|         |                                                       |                        |
|         |                                                       |                        |
|         |                                                       |                        |
|         |                                                       |                        |
|         | Overview                                              |                        |
|         |                                                       |                        |
|         |                                                       |                        |
|         |                                                       |                        |
|         |                                                       |                        |
|         |                                                       |                        |
| 2       | Command line interface to manage realm default parent | © 2012 IBM Corporation |

This section will contain an overview of the command line interface to manage realm default parent.

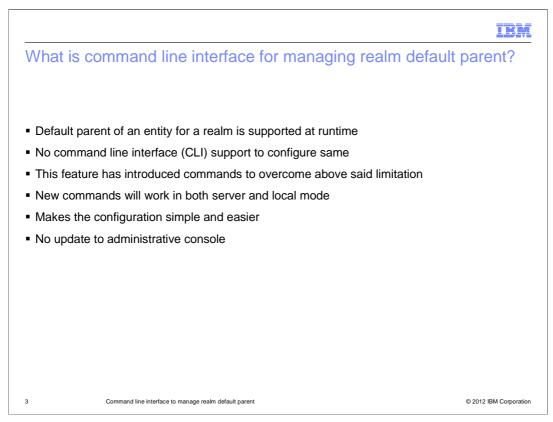

Default parent of an entity for a realm has been supported by virtual member manager runtime. But there was no command line interface (CLI) available to configure and manage the same. This feature has introduced commands to configure and manage default parent at realm level. The new commands will work in both server and local mode and thus enables configuring and managing these entities easier. Configuration can be done only through CLI since no relevant changes has been done in administrative console.

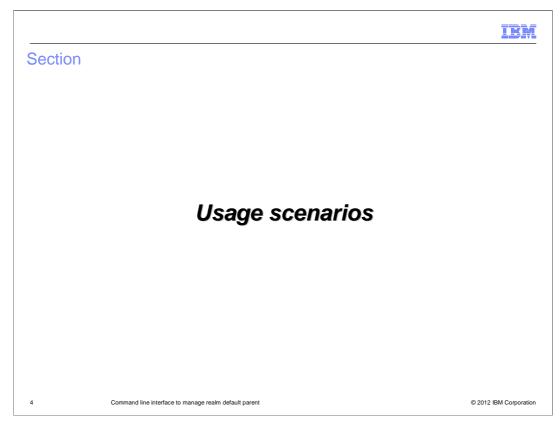

Command line interface for managing realm default parent is used in the following scenarios.

| IB                                                                                                    | M      |
|----------------------------------------------------------------------------------------------------|--------|
| Set or update default parent of an entity type for a realm.                                                                                                    |        |
|                                                                                                    |        |
| setIdMgrReaImDefaultParent required parameters:                                                                                                    |        |
| -entityTypeName Use this parameter to specify the name of a valid supported entity type for which you want to set or modify the default parent. (String, required)                                                                                                    |        |
| -parentUniqueName Use this parameter to specify the default parent of the entity type in the<br>specified realm. The default parent specified should be a valid uniqueName in this realm.<br>(String, required)                                                                      |        |
| Optional parameters                                                                                                    |        |
| -name Use this parameter to specify a valid realm name for which you want to set or modify<br>the mapping. If you do not specify the -name parameter, the setIdMgrRealmDefaultParent<br>command uses the default realm in the federated repository configuration. (String, optional) |        |
| -securityDomainName Use this parameter to specify the name that uniquely identifies the security domain. The default value is admin. (String, optional                                                                                                    |        |
| Examples \$AdminTask setIdMgrReaImDefaultParent {-entityTypeName entity_type -<br>parentUniqueName unique_name}                                                                                                    |        |
| 5 Command line interface to manage realm default parent © 2012 IBM Corpor                                                                                                    | ration |

Use the **setIdMgrReaImDefaultParent** command to set or modify the default parent uniqueName for an entity type in a specified realm.

|                                                                                                    | IBM                    |
|----------------------------------------------------------------------------------------------------|------------------------|
| List the Default parent of entity types in a specified realm.                                                                                                    |                        |
|                                                                                                    |                        |
| listIdMgrReaImDefaultParents - No required parameters                                                                                                    |                        |
| Optional parameters:                                                                                                    |                        |
| -name Use this parameter to specify a valid realm name for which you want to list t<br>mapping. If you do not specify the -name parameter, the listldMgrRealmDefault<br>command returns the mapping for the default realm in the federated repository commander. | Parents                |
| -securityDomainName Use this parameter to specify the name that uniquely ident security domain. The default value is admin.                                                                                                    | ifies the              |
| Return values:                                                                                                    |                        |
| The <b>listIdMgrReaImDefaultParents</b> command returns the mapping of each entity type to default parent uniqueName for the specified realm. The results are returned as a Map where the key is entityType and the value is parentUniqueName.                   |                        |
| Example - \$AdminTask listIdMgrReaImDefaultParents { -name realmname}                                                                                                    |                        |
|                                                                                                    |                        |
| 6 Command line interface to manage realm default parent                                                                                                    | © 2012 IBM Corporation |

Use the **listIdMgrReaImDefaultParents** command to list the mapping of the default parent uniqueName for all entity types in a specified realm.

|                                                                                                    | IBM                    |
|----------------------------------------------------------------------------------------------------|------------------------|
| Delete the default parent mapping for one or all entity types realm.                                                                                                    | in a                   |
| deleteldMgrRealmDefaultParent required parameters                                                                                                    |                        |
| -entityTypeName Use this parameter to specify the name of a valid supported en<br>which you want to delete the default parent mapping. You can specify an asteris<br>delete the default parent mapping for all entity types in the realm.                  |                        |
| Optional parameters                                                                                                    |                        |
| -name Use this parameter to specify a valid realm name for which you want to set<br>the mapping. If you do not specify the -name parameter, the<br>deleteldMgrRealmDefaultParent command uses the default realm in the federa<br>repository configuration. | -                      |
| -securityDomainName Use this parameter to specify the name that uniquely iden security domain. The default value is admin.                                                                                                    | tifies the             |
| Example - \$AdminTask deleteIdMgrReaImDefaultParent {-entityTypeName entity_                                                                                                    | _type}                 |
|                                                                                                    |                        |
| 7 Command line interface to manage realm default parent                                                                                                    | © 2012 IBM Corporation |

Use the **deleteIdMgrReaImDefaultParent** command to delete the mapping of the default parent of an entity type for a realm.

| Section                                                       | IBM             |
|---------------------------------------------------------------|-----------------|
| Summary                                                       |                 |
|                                                               |                 |
| 8 Command line interface to manage realm default parent ©2012 | IBM Corporation |

This section will discuss a summary.

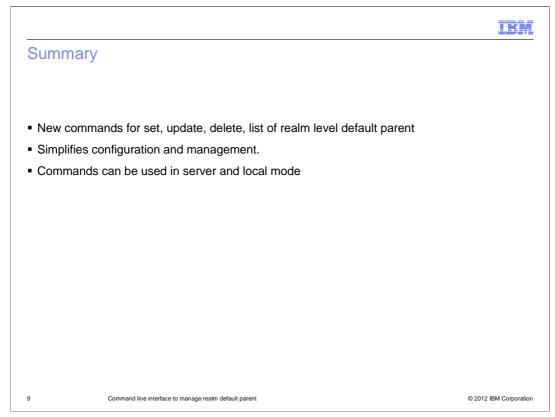

New CLIs have been introduced for setting, updating, deleting and listing the default parent of entity in realm level. This simplifies the configuration of these entities and avoids any need for custom tasks to be created by customers for same. These new commands can be used in both server and local mode.

|                                                                                                    | IBM                    |  |
|----------------------------------------------------------------------------------------------------|------------------------|--|
| Feedback                                                                                                    |                        |  |
|                                                                                                    |                        |  |
|                                                                                                    |                        |  |
| Your feedback is valuable                                                                                            |                        |  |
| You can help improve the quality of IBM Education Assistant content to better meet your needs by providing feedback. |                        |  |
| Did you find this module useful?                                                                                     |                        |  |
| Did it help you solve a problem or answer a question?                                                                |                        |  |
| Do you have suggestions for improvements?                                                                            |                        |  |
| Click to send email feedback:                                                                                        |                        |  |
| mailto:iea@us.ibm.com?subject=Feedback_about_WASv8002mgmt_realm.ppt                                                  |                        |  |
|                                                                                                    |                        |  |
| This module is also available in PDF format at:/WASv8002mgmt_re                                                      | ealm.pdf               |  |
|                                                                                                    |                        |  |
|                                                                                                    |                        |  |
| 10 Command line interface to manage realm default parent                                                             | © 2012 IBM Corporation |  |

You can help improve the quality of IBM Education Assistant content by providing feedback.

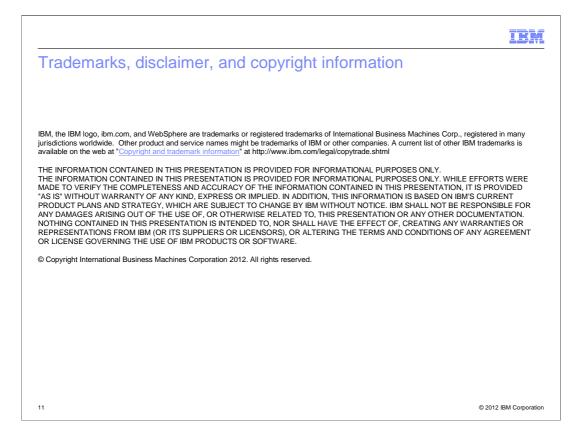